# Data Definitions

13 February 2023

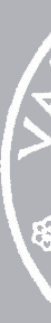

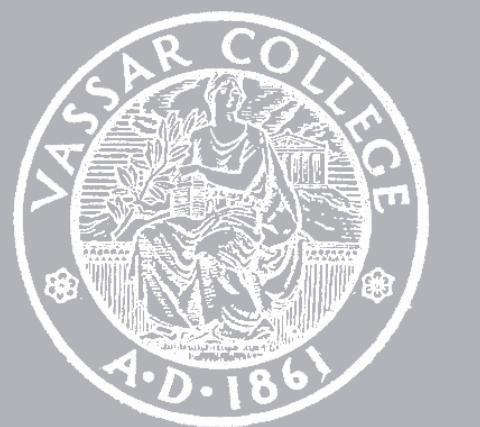

CMPU 101 § 54 · Computer Science I

# Where are we?

# How was the lab? We've been working with tables for the past few weeks.

Last class we saw a new data type: lists.

### [list :

"A" ,

"A" ,

"C" ,

"B" ]

### ››› **grades**

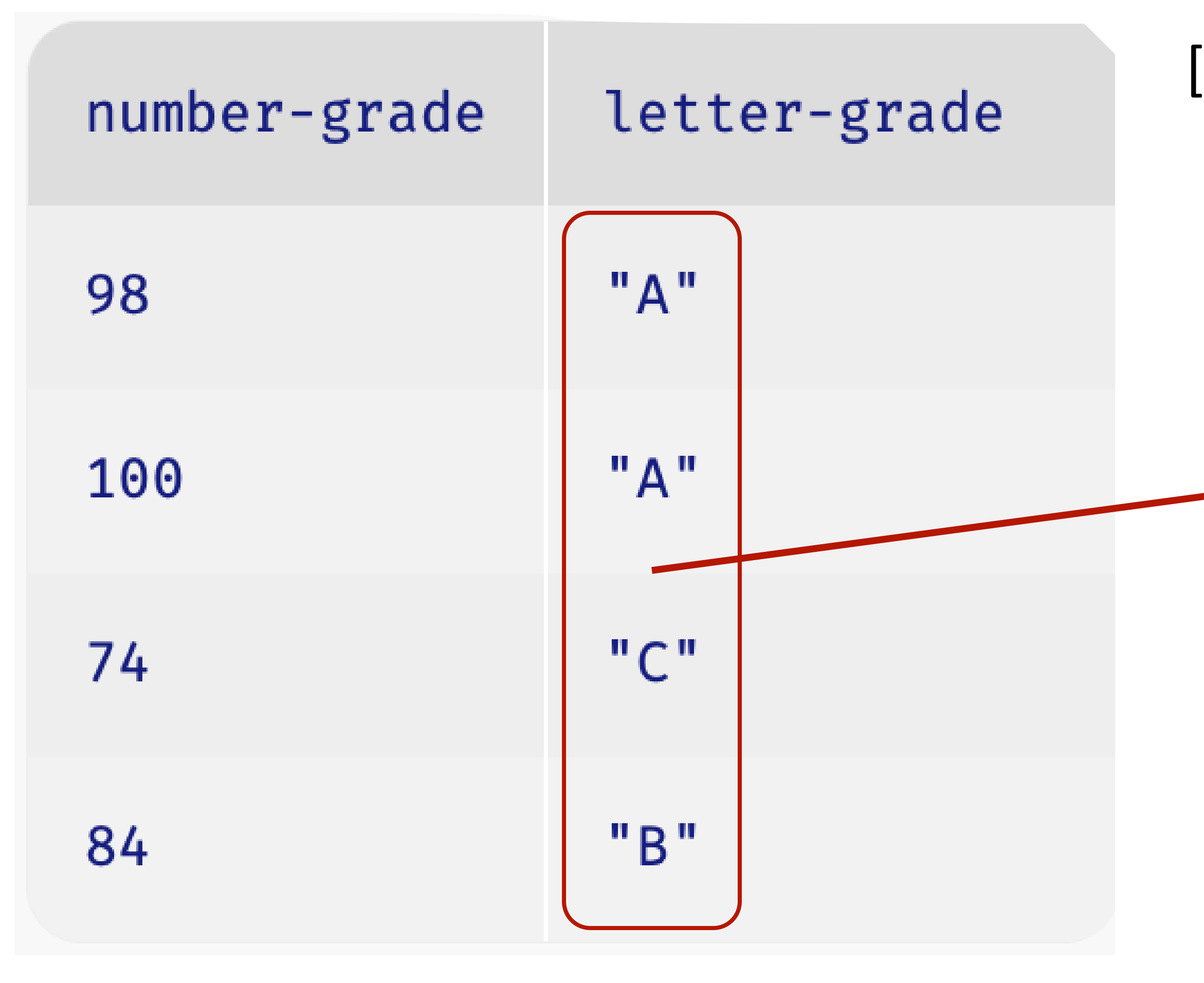

[list:

"A",

"A",

"C",

"B"]

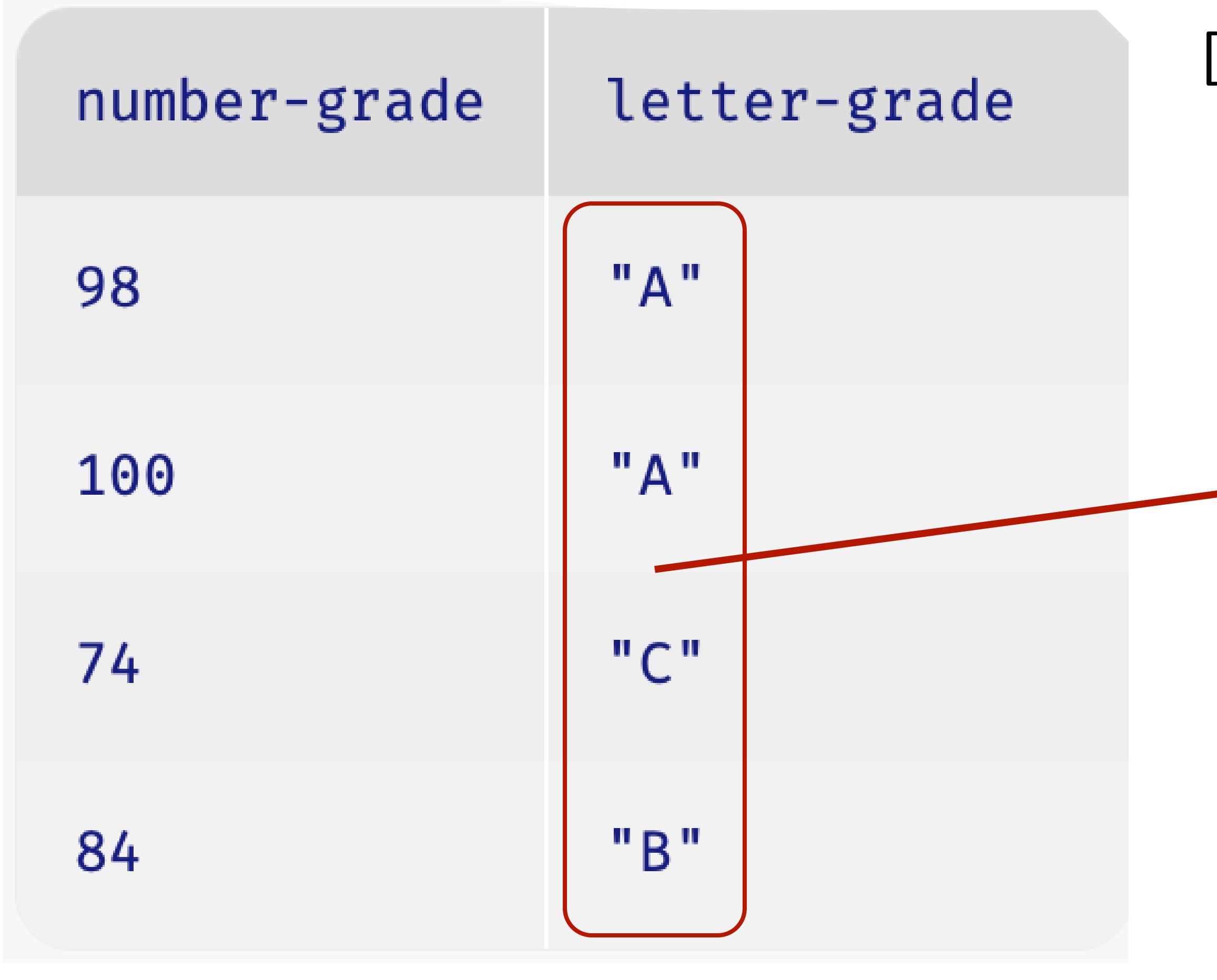

### ››› **grades** ››› **grades.get-column("letter-grade")**

### We used higher-order functions to work with tables, and we can do the same with lists:

### *Tables Lists*

transform-column map

### We used higher-order functions to work with tables, and we can do the same with lists:

transform-column map

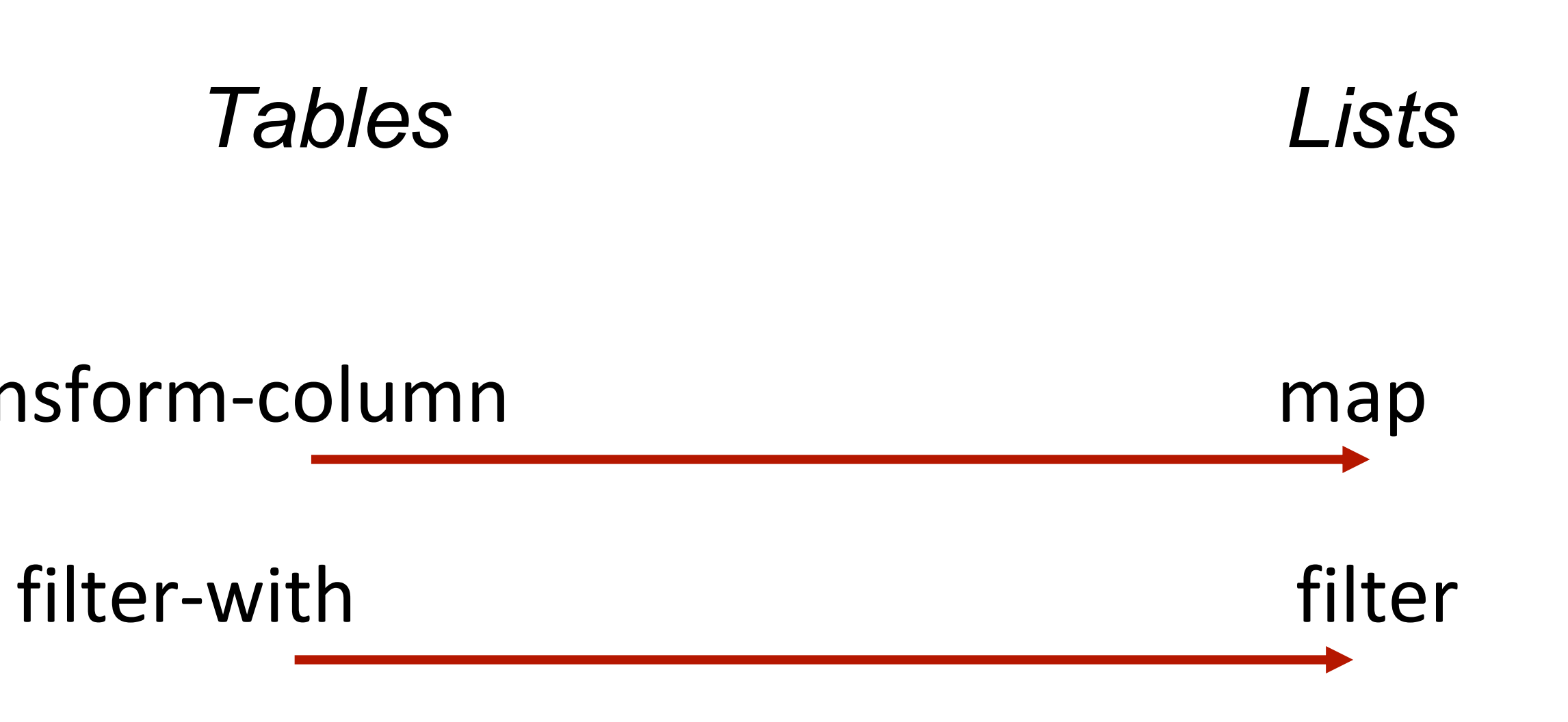

### ››› *lst* **= [list: "a", "b", "c" ]** ››› **filter( lam ( i): not( i == "a") end, lst )** [list: "b", "c"]

*This is an anonymous*  (*i.e., unnamed*) *function made using a lambda expression.*

Numbers, strings, images, Booleans, tables, and lists let us represent many kinds of real data quite naturally.

But there are times when we're going to want something a bit different.

# Defining structured data

Imagine that we're doing a study on communication patterns among students.

We don't have access to the messages the students sent – hopefully they're encrypted! – but we have *metadata* for each message: sender

recipient

day of the week

time (hour and minute)

### This kind of metadata might sound uninteresting, but it can tell us a lot!

## Recommended reading:

John Bohannon, ["Your call and text records are](https://www.science.org/content/article/your-call-and-text-records-are-far-more-revealing-you-think) [far more revealing than you think",](https://www.science.org/content/article/your-call-and-text-records-are-far-more-revealing-you-think) *Science*, 2016

### Imagine that we're doing a study on communication patterns among students.

We don't have access to the messages the students sent – maybe they're encrypted! – but we have *metadata* for each message: sender recipient

day of the week

time (hour and minute)

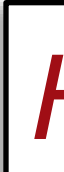

*How should we store this data?*

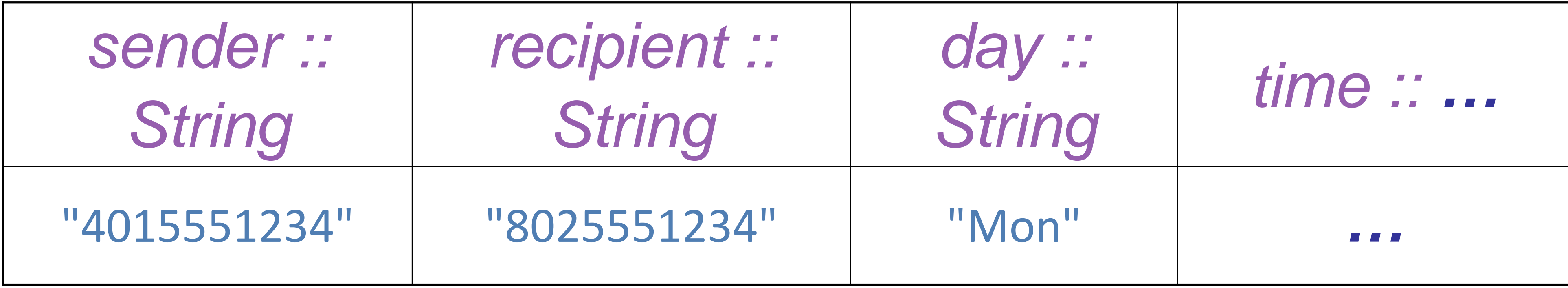

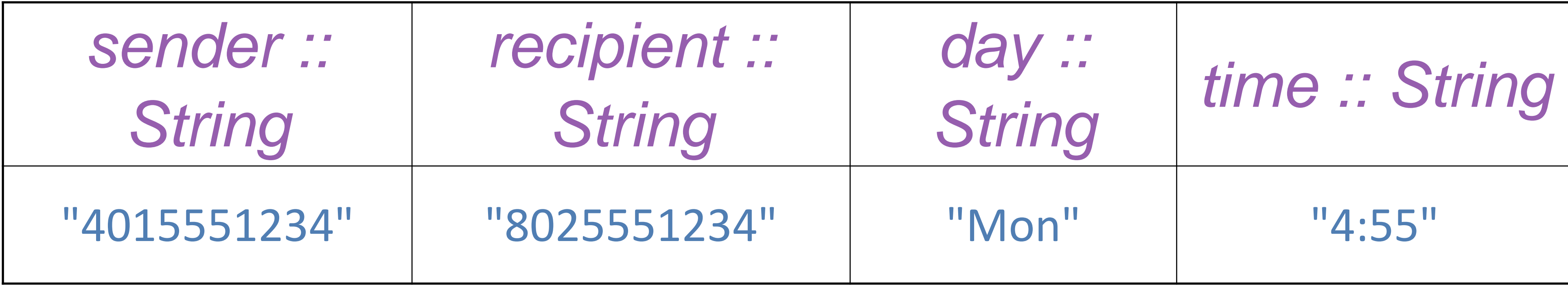

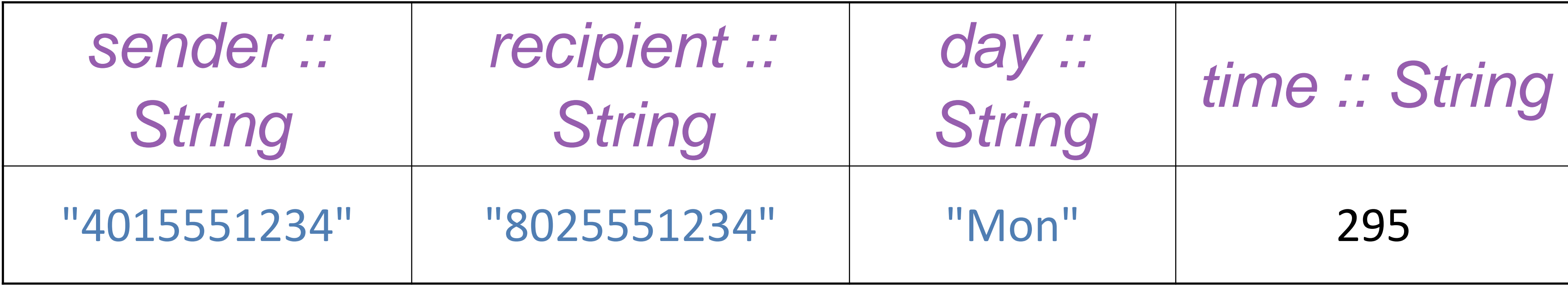

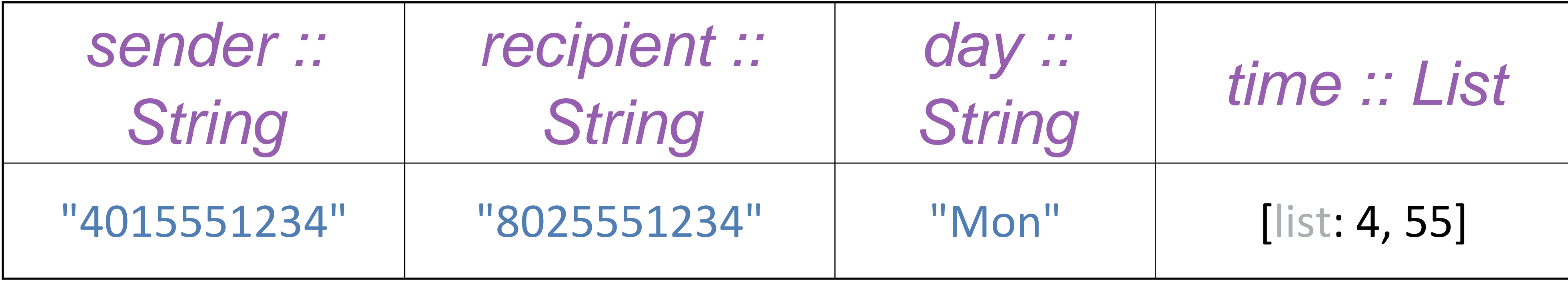

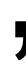

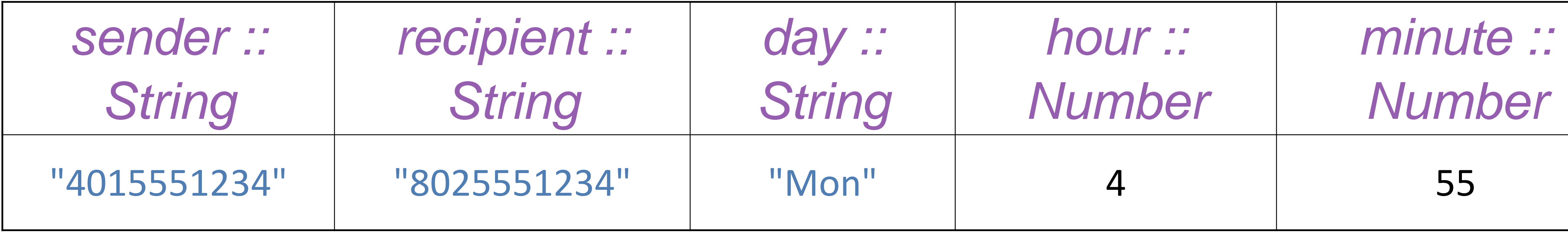

If we use multiple columns, we can access the components independently, by name, but if we use a single column, all of the "time" data is in one place.

To resolve this trade-off, we add structure: We can have a single data type that has named parts.

data **Time**: | time(hours :: Number, mins :: Number) end

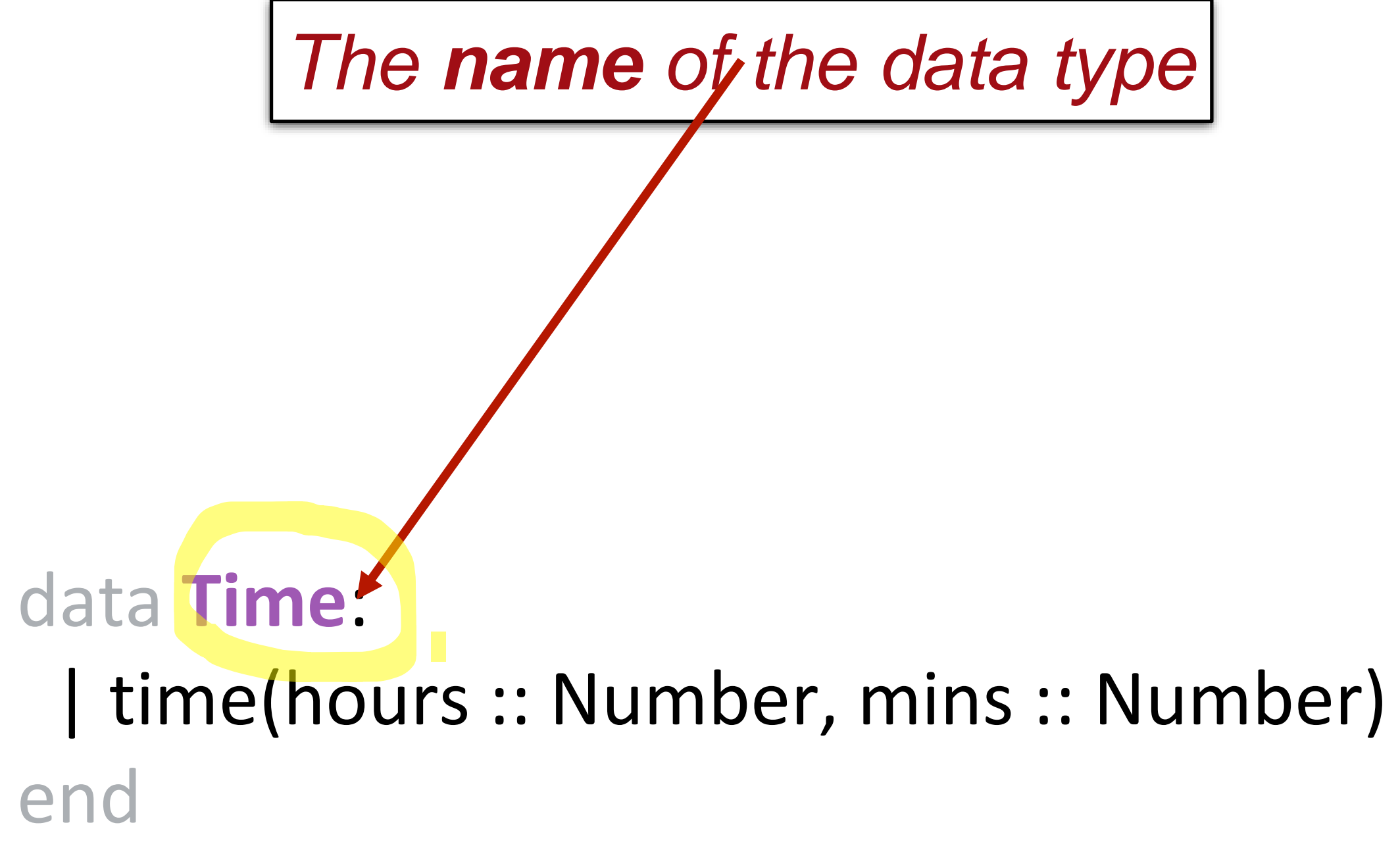

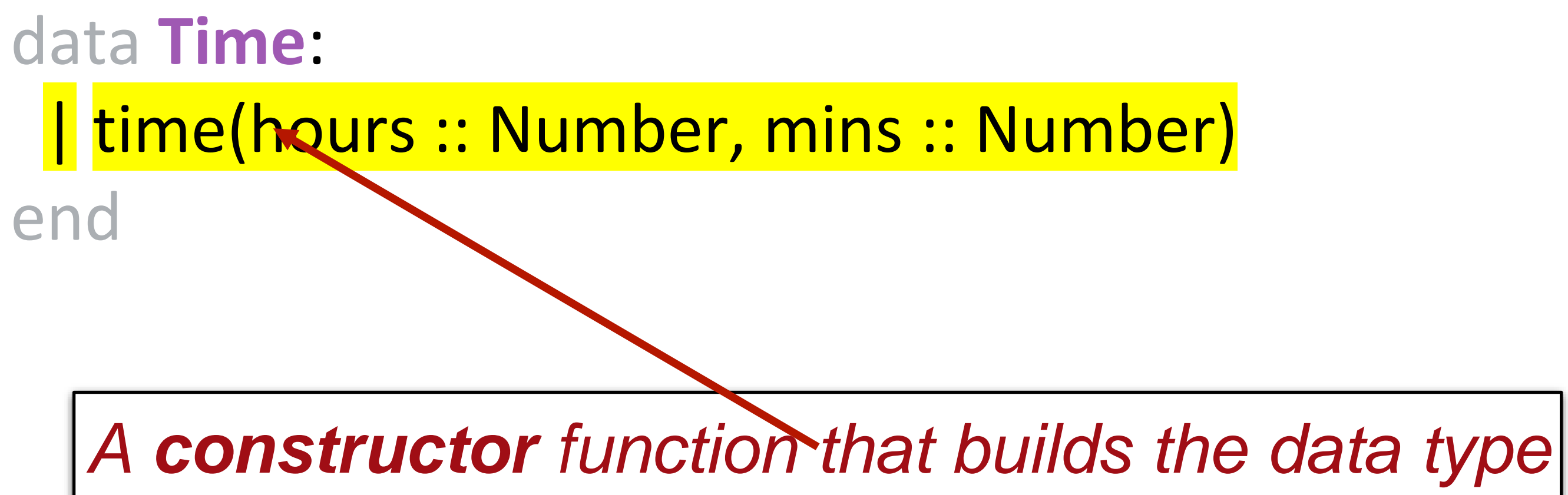

### data **Time**: | time(hours <mark>:: Number</mark>, mins <mark>:: Number</mark>) end

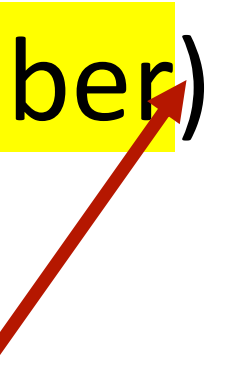

*The components of the data*

### After defining the data type, data **Time**: | time(hours :: Number, mins :: Number) end

- we can call **time** to build **Time** values, ››› *noon* **= time(12, 0)**
	- ››› *half-past-three* **= time(3, 30)**
- and we can use dot notation to access the components: ››› **noon.hours** 12 ››› **half-past.mins** 30
- 
- 

### Our table could now be:

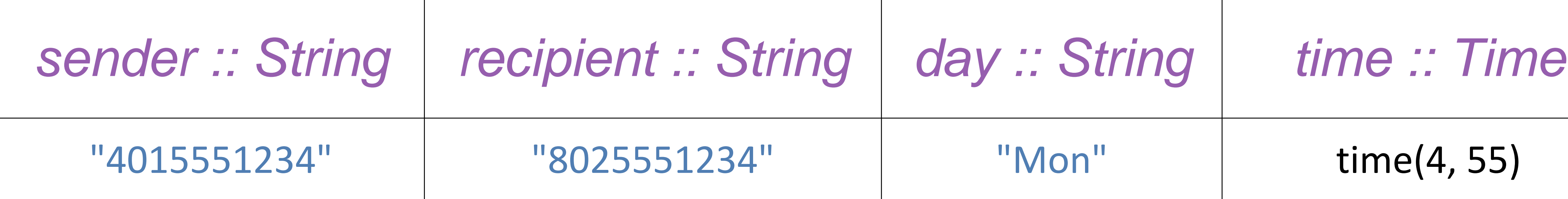

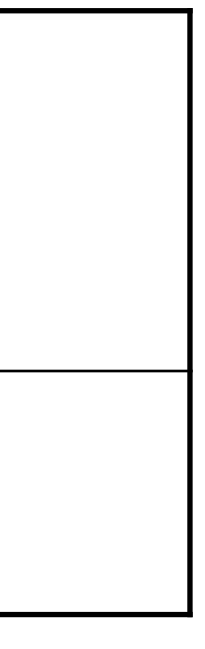

# Conditional data

data **Time**: | time(hours :: Number, mins :: Number) end

# *The only way to make* **Time** *is to call the*

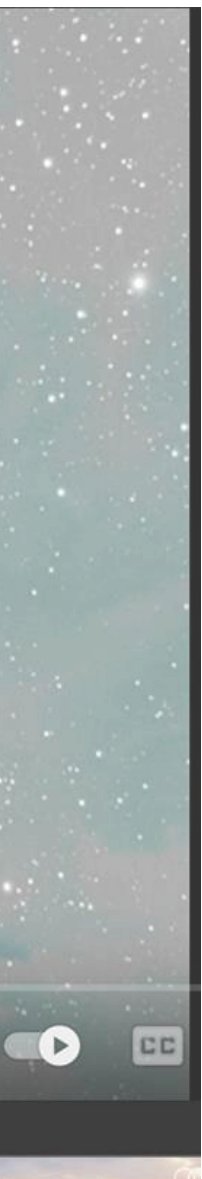

**time()** *constructor function.*

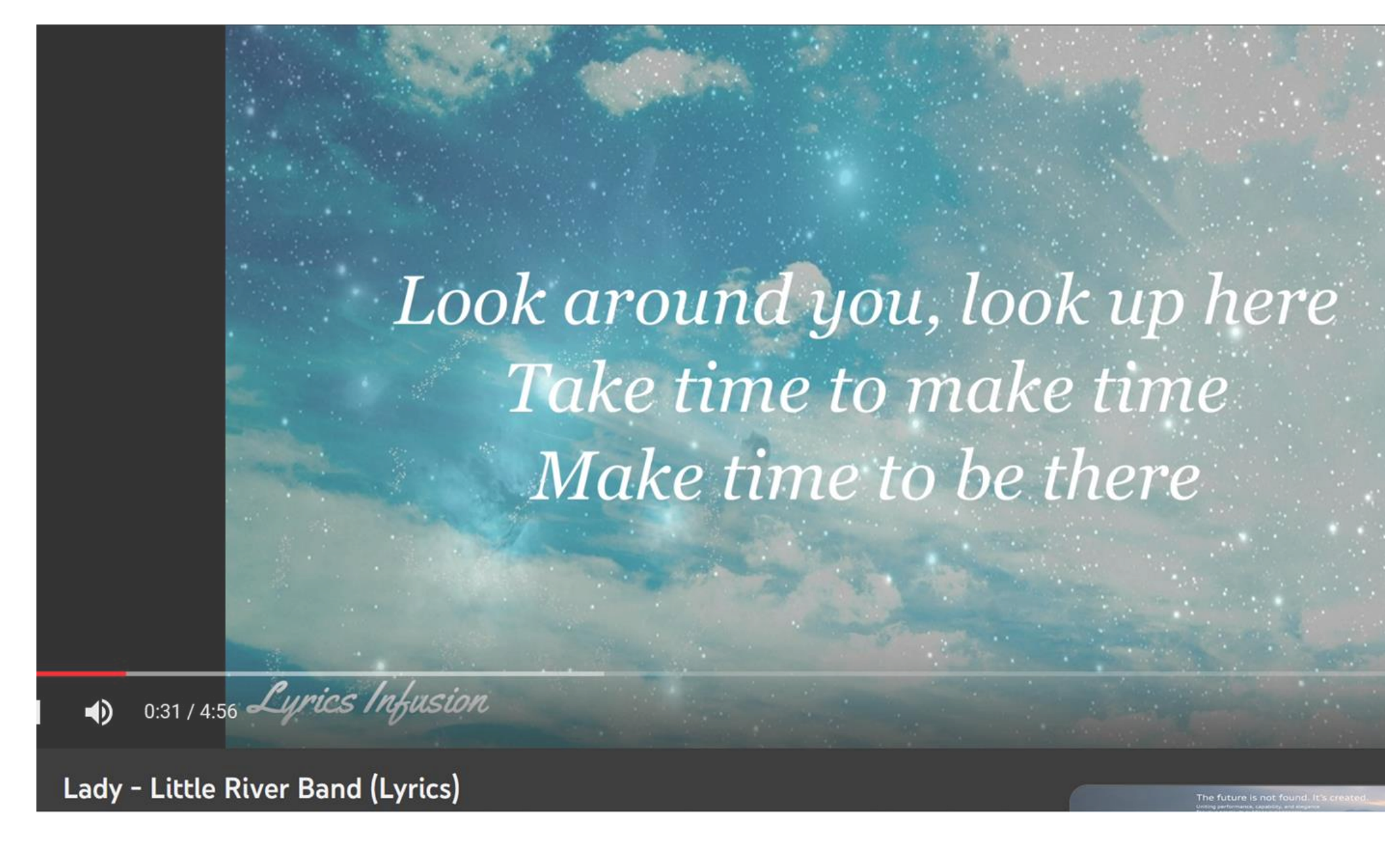

But we can also define *conditional data*, where there are multiple varieties of the data.

The varieties can just be fixed values, e.g., data **Day**: | sunday | monday tuesday wednesday thursday friday saturday end

### Or they can be separate constructors, e.g., data **Message**: direct(sender :: String,

recipient :: String, message :: String) | group(sender :: String, recipients :: List<String>, message :: String) end

### Or we can mix these together, e.g., data **Name**: | name(first :: String, last :: String) | anonymous end

# Recursive data definitions

Last week we worked with *lists* – ordered sequences of items, equivalent to a column in a table.

### Much like the rows in a table, the items in a list have numeric indices:

››› *lst* **= [list: "a", "b", "c"]**

### And we can access items using these indices: ››› **lst.get(0)** "a" ››› **lst.get(1)** "b"

### *0 1 2*

### Much like the rows in a table, the items in a list have numeric indices:

››› *lst* **= [list: "a", "b", "c"]**

### And we can access items using these indices: ››› **lst.get(0)** "a" ››› **lst.get(1)** "b"

### *0 1 2*
# But writing the list as **[list: "a", "b", "c"]** is just a convenient deception!

In its secret heart, Pyret knows there are only two ways of making a list. A list is either: empty or linking an item to another list.

# That is, a list is a kind of conditional data: data **List**: empty | link(first :: Any, rest :: List) end

# So, a list of one item, e.g., [list: "A"], is really a link between an item and the empty

list:

link("A", empty)

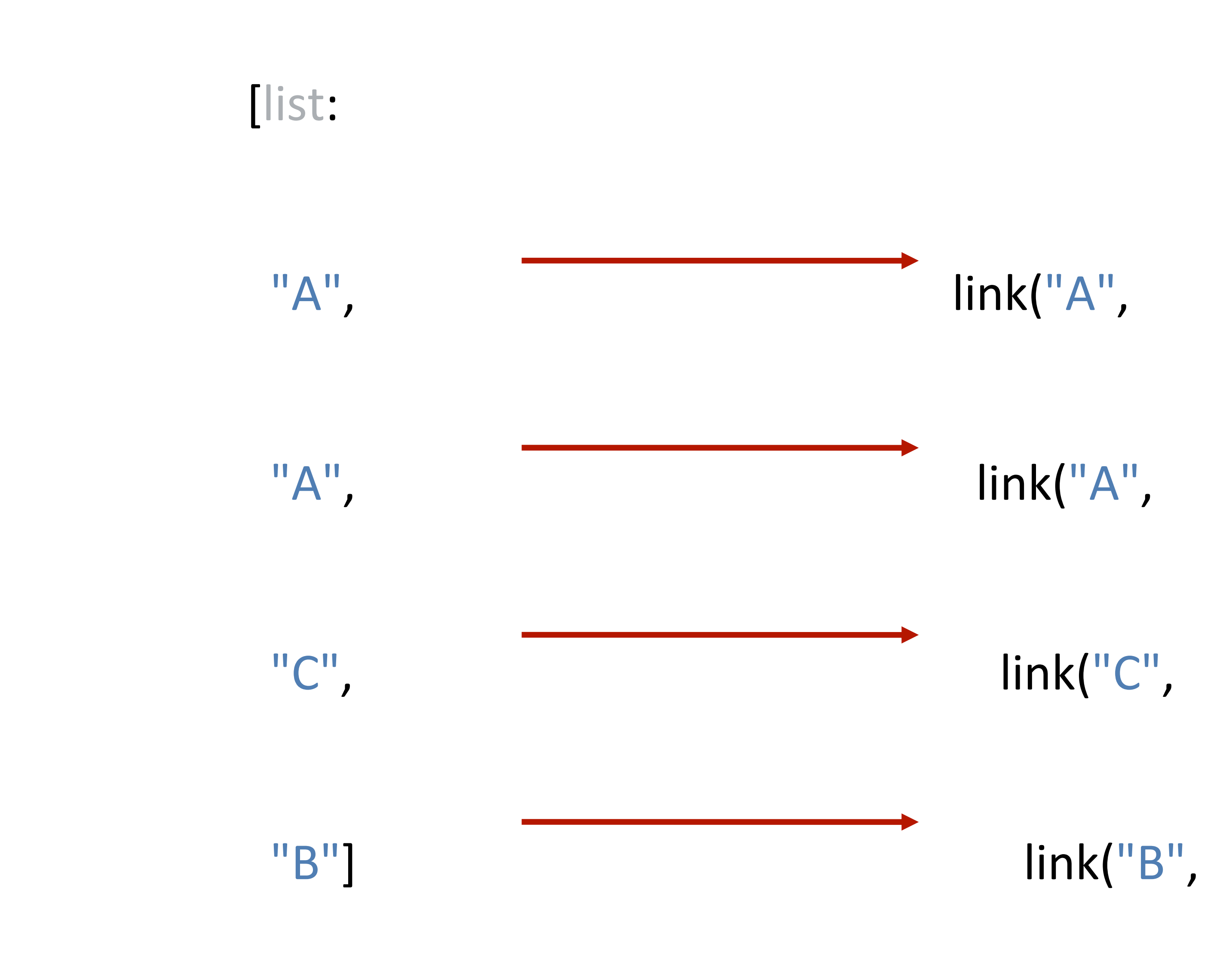

empty))))

# Recursion

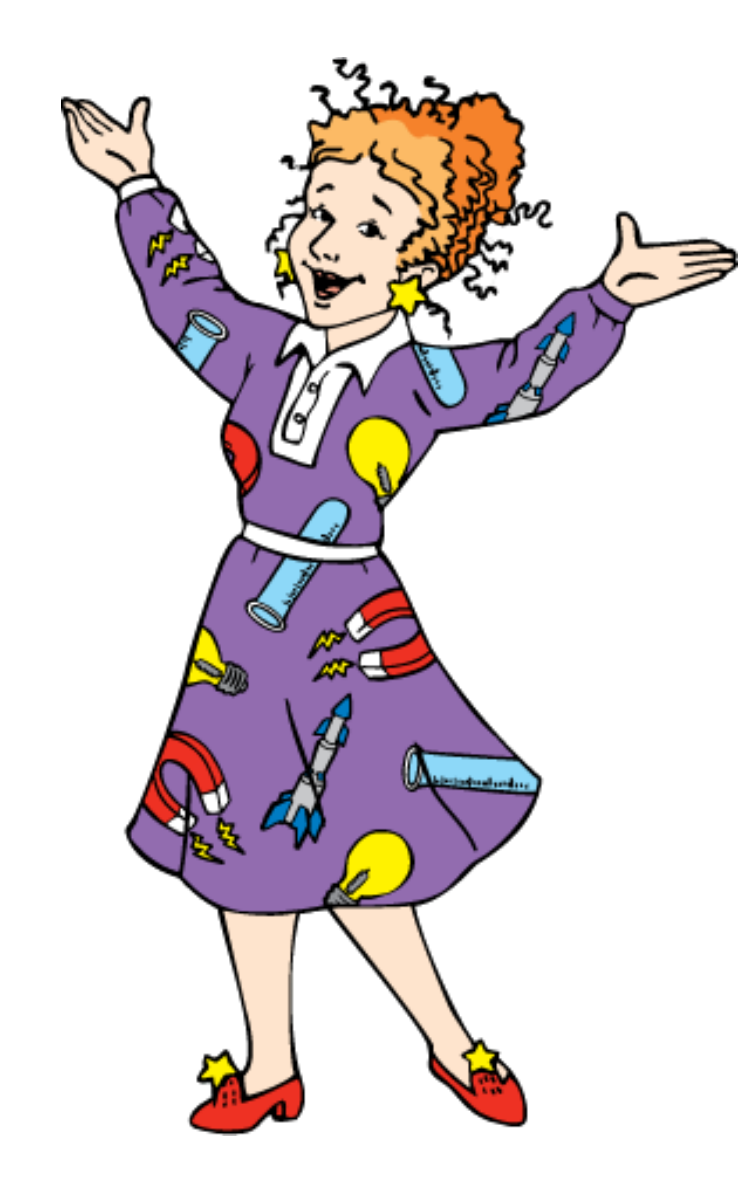

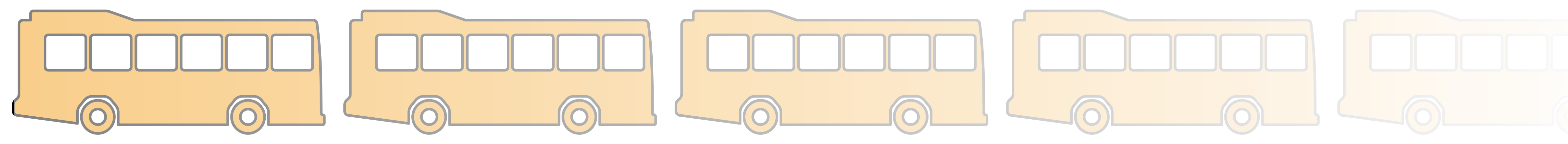

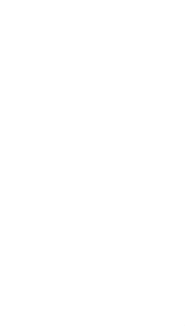

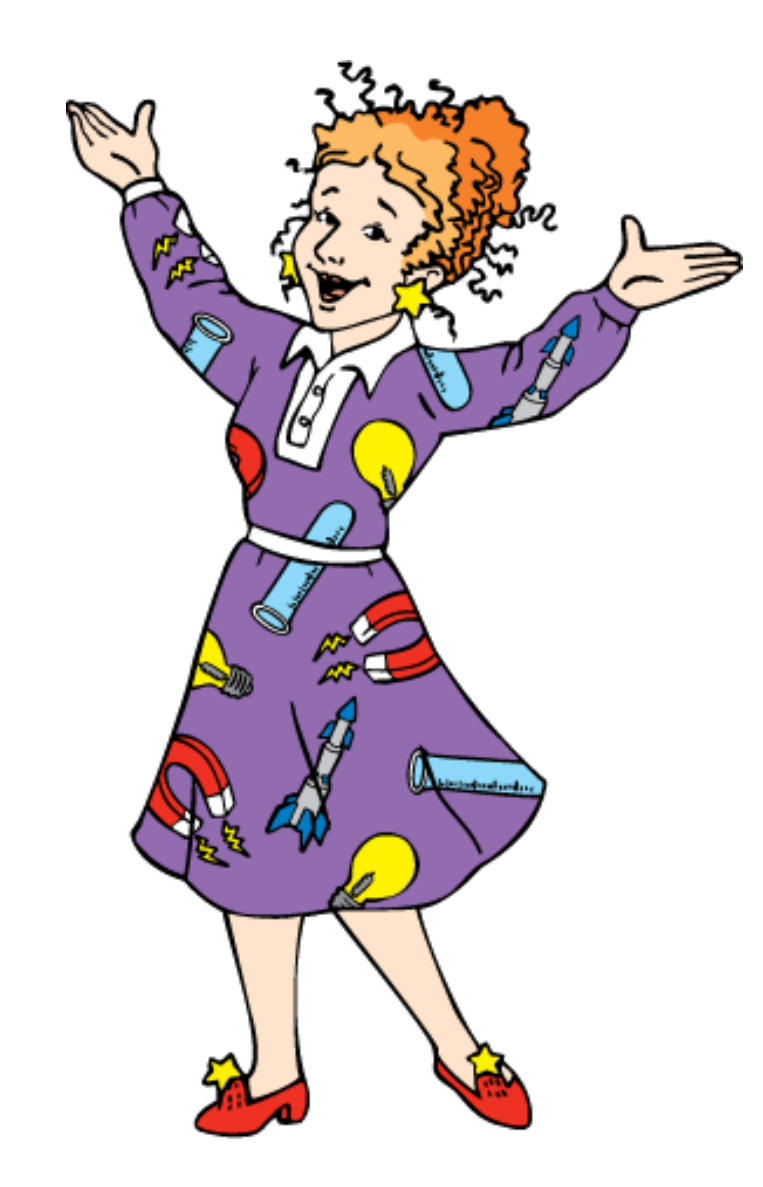

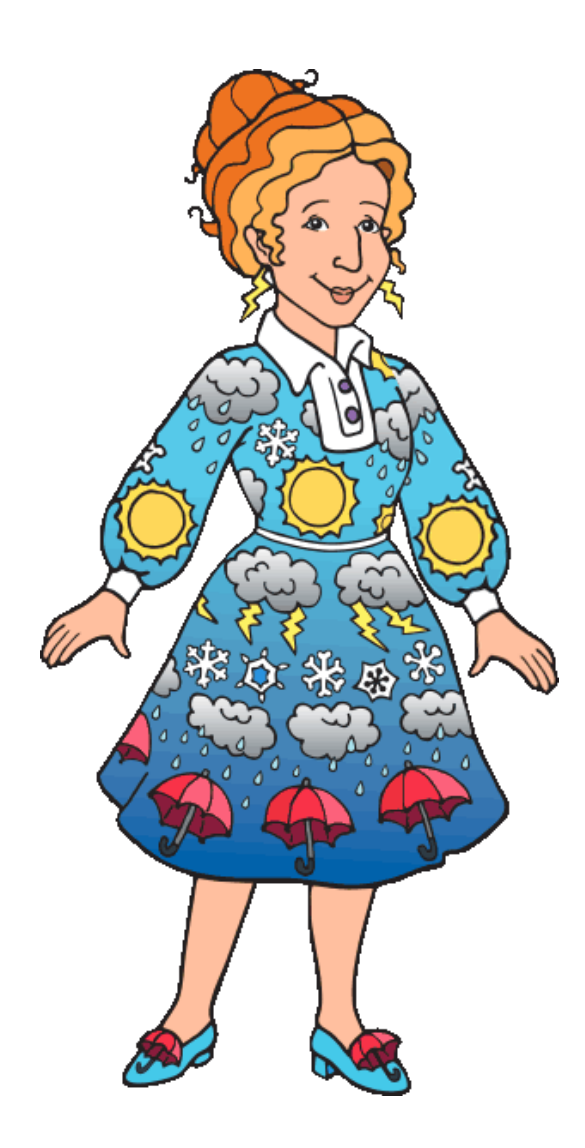

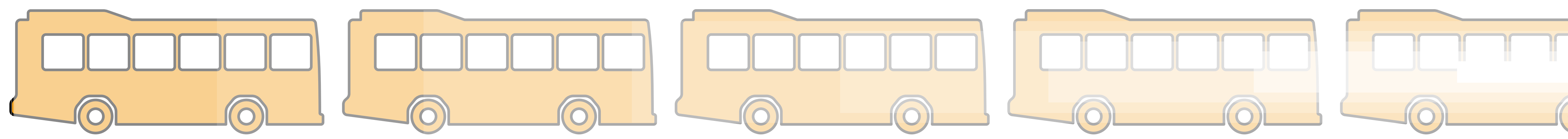

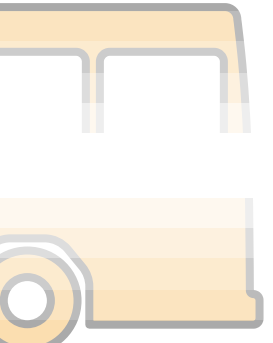

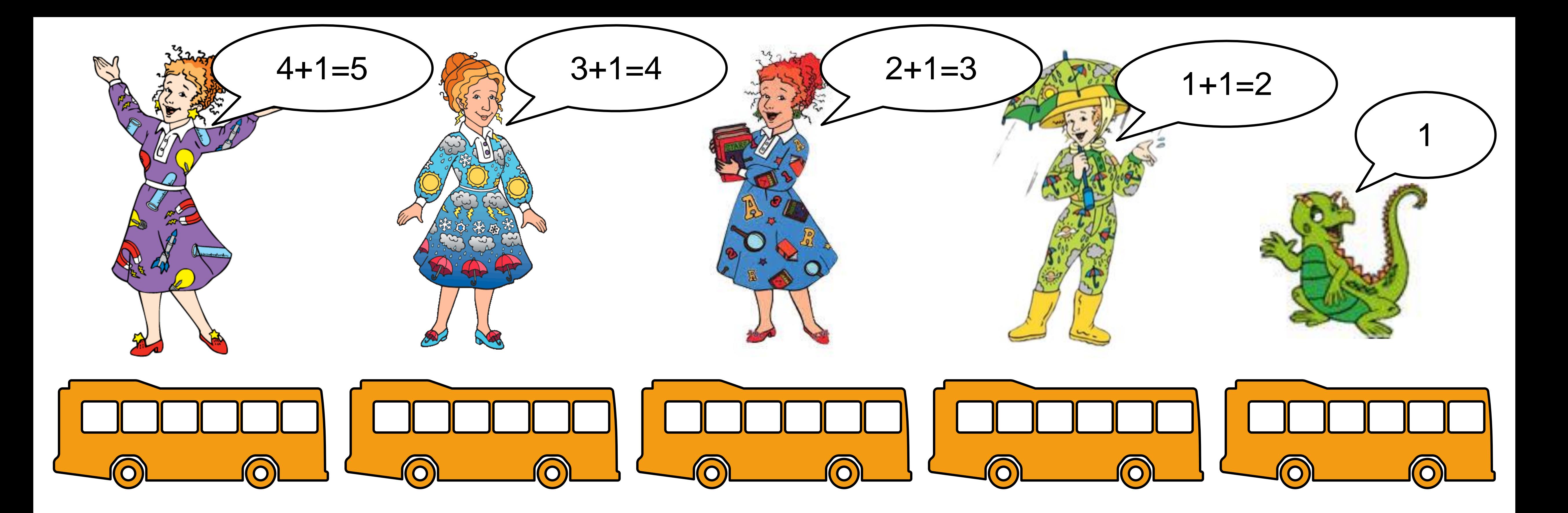

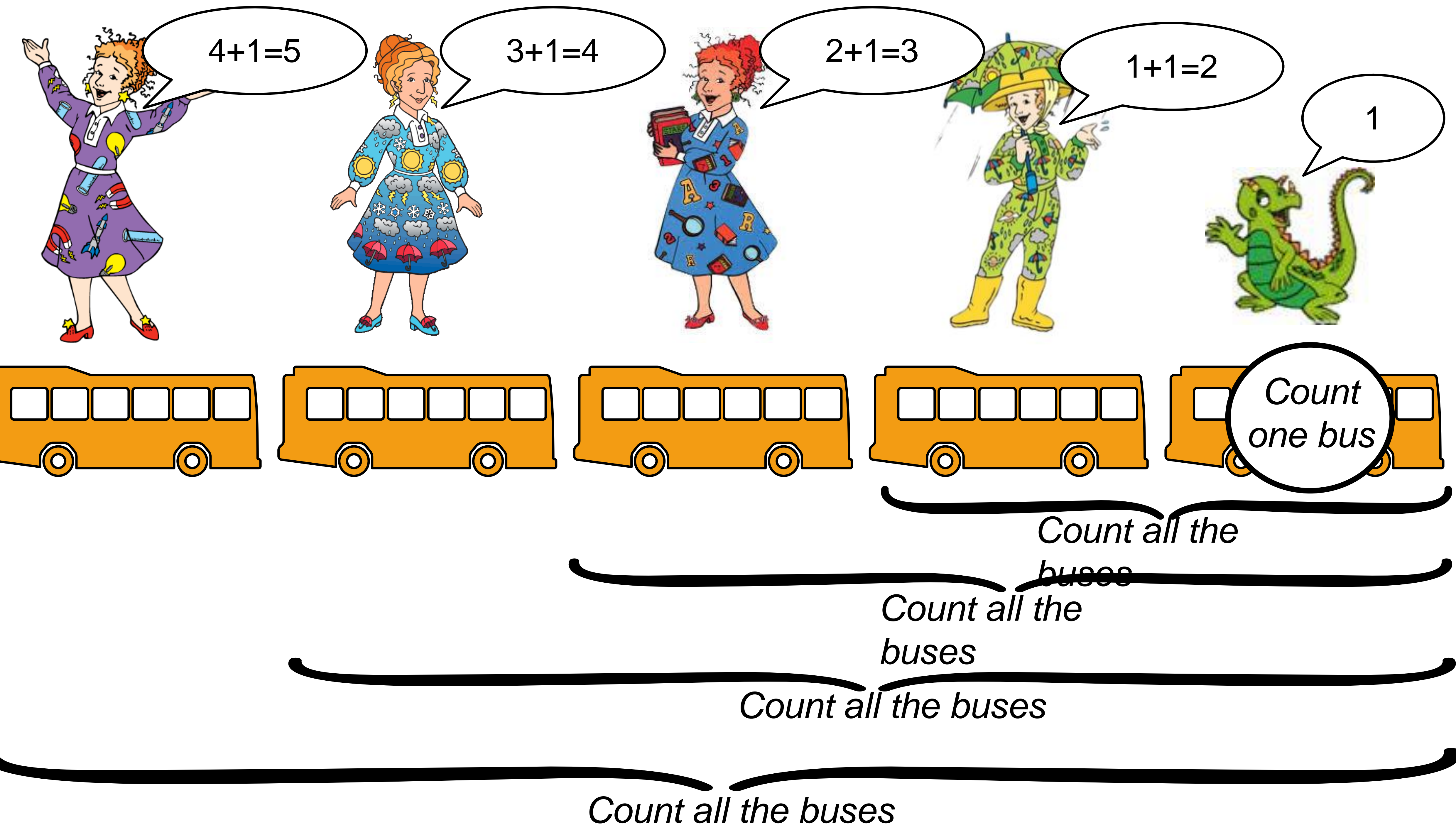

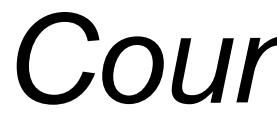

*Recursion* is a programming technique where a problem is solved by solving a smaller version of the same problem, unless that smaller version is simple enough to solve directly.

We call the small version that can be solved directly the *base case* of the recursive problem.

To write our own functions to process a list, item by item, we need to use the true form of a list and think recursively.

# Designing functions using the definition of a list

How would we write a function that takes a list of numbers and returns its sum?

... end

```
where:
 my-sum([list: ]) is ...
end
```
# where: my-sum([list: ]) is 0 end

...

```
where:
 my-sum([list: ]) is 0
 my-sum([list: 4]) is 4
end
```

```
...
where:
 my-sum([list: ]) is 0
 my-sum([list: 4]) is 4
```

```
my-sum([list: 1, 4]) is 1 + 4
```

```
end
```
...

where:

my-sum([list: ]) is 0 my-sum([list: 4]) is 4 my-sum([list:  $1, 4$ ]) is  $1 + 4$ my-sum([list: 3, 1, 4]) is  $3 + 1 + 4$ end

...

where:

my-sum([list: ]) is 0 my-sum([list: 4]) is 4 my-sum([list:  $1, 4$ ]) is  $1 + 4$ my-sum([list: 3, 1, 4]) is  $3 + 1 + 4$ end

...

where:

my-sum([list: ]) is 0  $my-sum([list: 4]) is 4 + 0$ my-sum([list:  $1, 4$ ]) is  $1 + 4 + 0$ my-sum([list: 3, 1, 4]) is  $3 + 1 + 4 + 0$ end

...

where:

my-sum([list: ]) is 0  $my-sum([list: 4]) is 4 + my-sum([list:])$  $my-sum([[ist: 1, 4]) is 1 + my-sum([[ist: 4])$ my-sum([list: 3, 1, 4]) is 3 + my-sum([list: 1, 4]) end

...

where:

my-sum([list: ]) is 0  $my-sum([[ist: 4]) is 4 + my-sum([[ist: ])$  $my-sum([[ist: 1, 4]) is 1 + my-sum([[ist: 4])$ my-sum([list: 3, 1, 4]) is 3 + my-sum([list: 1, 4]) end

cases (List) lst: | empty =>

...

...

# | link $(f, r)$  =>

end

### where:

my-sum([list: ]) is 0  $my\text{-}sum([[ist: 4]) is 4 + my\text{-}sum([[ist: ])$ my-sum([list: 1, 4]) is 1 + my-sum([list: 4]) my-sum([list: 3, 1, 4]) is 3 + my-sum([list: 1, 4]) end

```
cases (List) lst:
  | empty => 
  ...
 | link(f, r) =>
  ...
end
```
where: my-sum([list: ]) is 0  $my-sum([[ist: 4]) is 4 + my-sum([[ist: ])$ my-sum([list: 1, 4]) is 1 + my-sum([list: 4]) my-sum([list: 3, 1, 4]) is 3 + my-sum([list: 1, 4]) end

**cases** *is like a special* **if** *statement that we use to ask "which shape of data do I have?"*

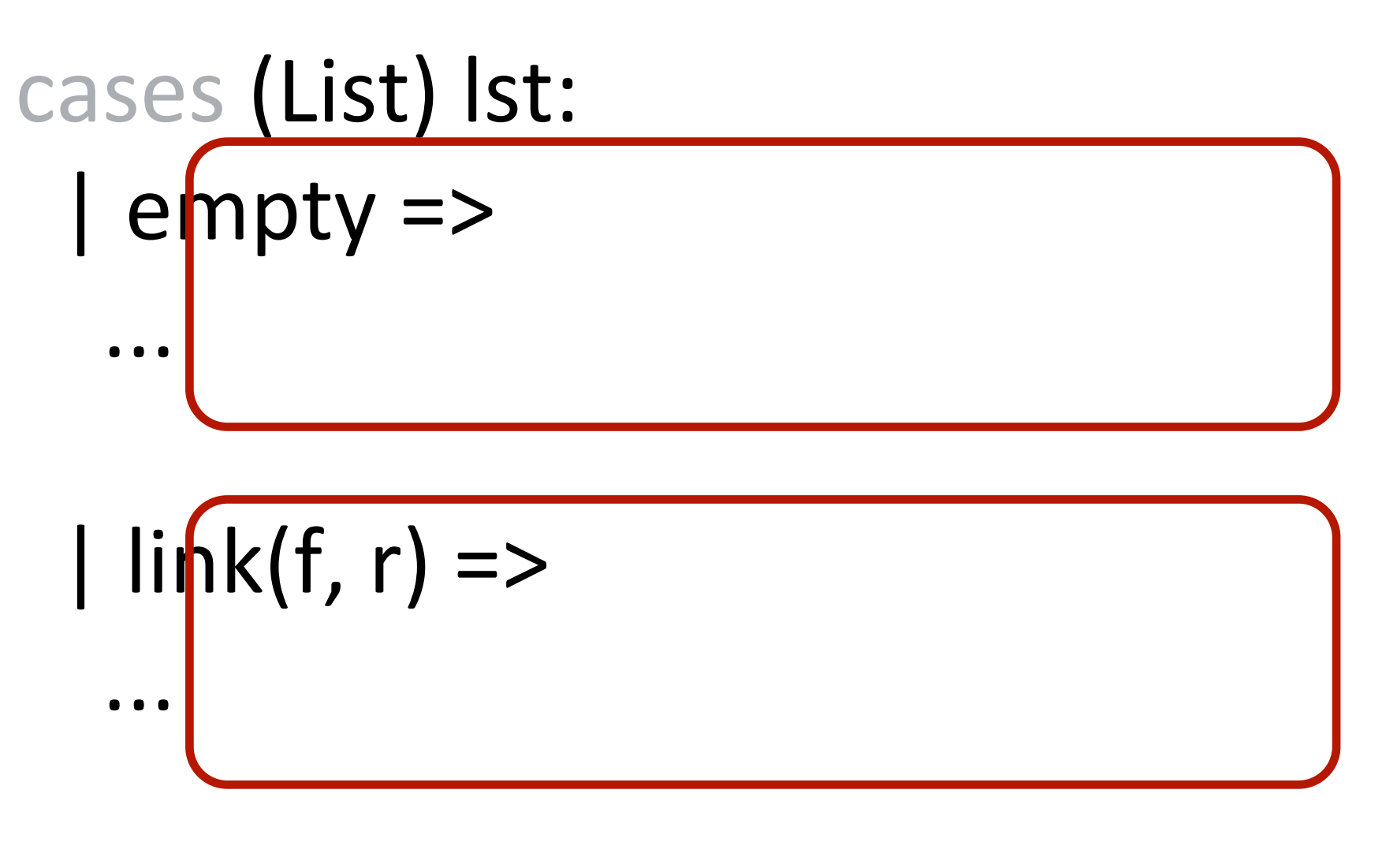

end

where: my-sum([list: ]) is 0  $my\text{-}sum([list: 4])$  is  $4 + my\text{-}sum([list:])$  $my-sum([list: 1, 4])$  is  $1 + my-sum([list: 4])$ my-sum([list: 3, 1, 4]) is 3 + my-sum([list: 1, 4]) end

*If the list is* **empty***, do one thing.*

*If it's a* **link***, do another thing.*

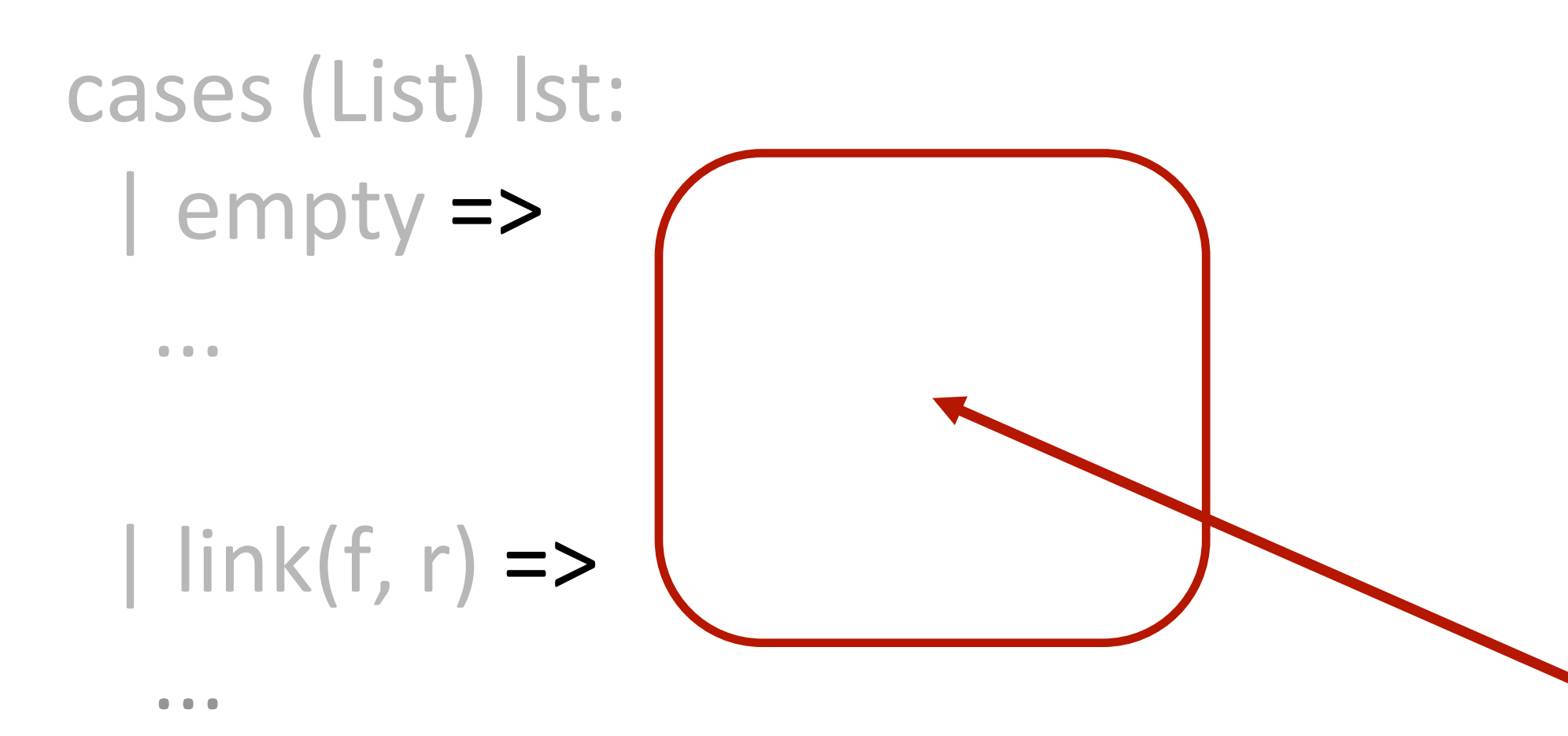

### end

**Marks the** *expression to evaluate if the data has the shape on the left.*

where: my-sum([list: ]) is 0  $my\text{-}sum([list: 4])$  is  $4 + my\text{-}sum([list:])$  $my-sum([[ist: 1, 4])$  is  $1 + my-sum([[ist: 4])$ my-sum([list: 3, 1, 4]) is 3 + my-sum([list: 1, 4])

### end

*Denotes the output of a function*

...

| link $(f, r)$  =>

end

 $\bullet$  ...

fun **my-sum**(lst :: List<Number>) -> Number: doc: "Return This siyas nomes for reformed to cases (List) lst. | empty => **sum***.*

where: my-sum([list: ]) is 0  $my\text{-}sum([list: 4])$  is  $4 + my\text{-}sum([list:])$ my-sum([list: 1, 4]) is 1 + my-sum([list: 4]) my-sum([list: 3, 1, 4]) is 3 + my-sum([list: 1, 4]) end

### *This gives names for referring to the arguments to* **my-**

### And this is giving names for referring to the arguments to link.

cases (List) lst: | empty =>

...

...

# | link $(f, r)$  =>

end

### where:

my-sum([list: ]) is 0  $my\text{-}sum([[ist: 4]) is 4 + my\text{-}sum([[ist: ])$ my-sum([list: 1, 4]) is 1 + my-sum([list: 4]) my-sum([list: 3, 1, 4]) is 3 + my-sum([list: 1, 4]) end

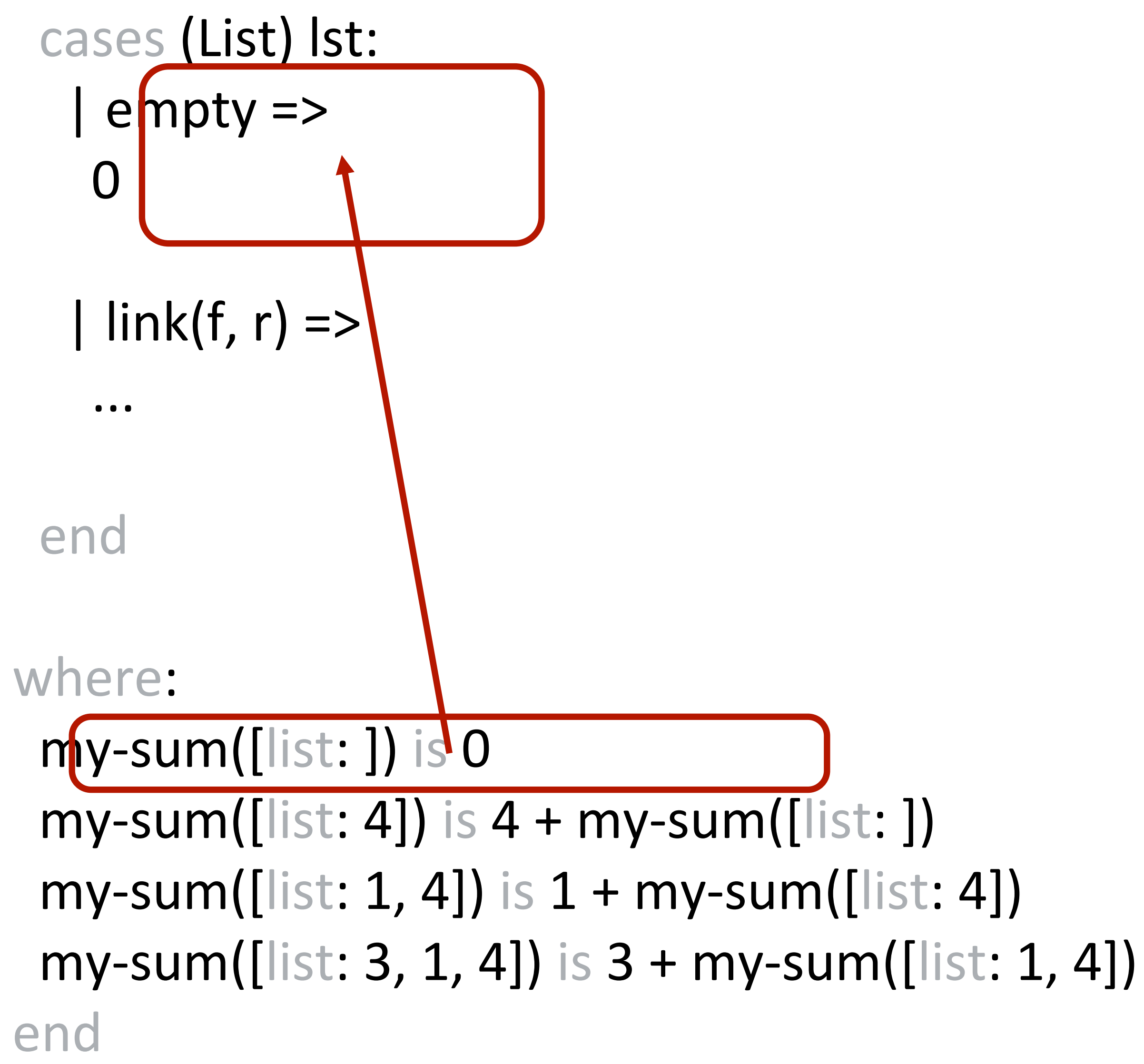

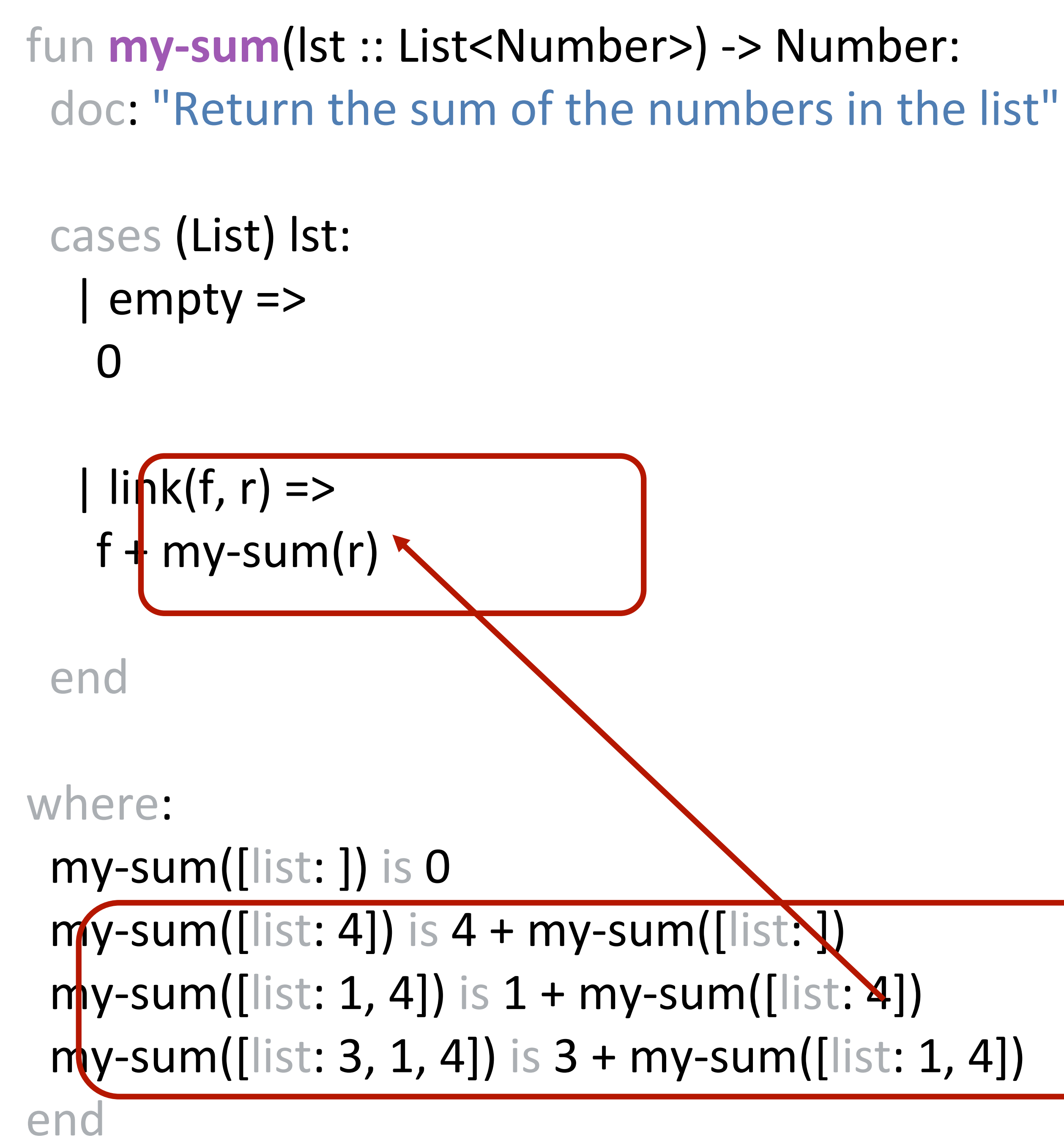

```
cases (List) lst:
  | empty => 
  0
```
| link $(f, r)$  =>  $f + my-sum(r)$ 

end

where: my-sum([list: ]) is 0  $my\text{-}sum([[ist: 4]) is 4 + my\text{-}sum([[ist: ])$ my-sum([list: 1, 4]) is 1 + my-sum([list: 4]) my-sum([list: 3, 1, 4]) is 3 + my-sum([list: 1, 4]) end

```
fun my-sum(lst :: List<Number>) -> Number:
 doc: "Return the sum of the numbers in the list"
 cases (List) lst:
  | empty \Rightarrow 0
  | link(f, r) => f + my-sum(r)end
where:
 my-sum([list: ]) is 0
 my-sum([[ist: 4]) is 4 + my-sum([[ist: ])my-sum([[ist: 1, 4]) is 1 + my-sum([[ist: 4])my-sum([list: 3, 1, 4]) is 3 + my-sum([list: 1, 4])
end
```

```
fun my-sum(lst :: List<Number>) -> Number:
 doc: "Return the sum of the numbers in the list"
 cases (List) lst:
   | empty => 0
  | link(f, r) => f + my-sum(r)end
where:
 my-sum([list: ]) is 0
 my\text{-}sum([[ist: 4]) is 4 + my\text{-}sum([[ist: ])my-sum([[ist: 1, 4]) is 1 + my-sum([[ist: 4])my-sum([list: 3, 1, 4]) is 3 + my-sum([list: 1, 4])
end
```
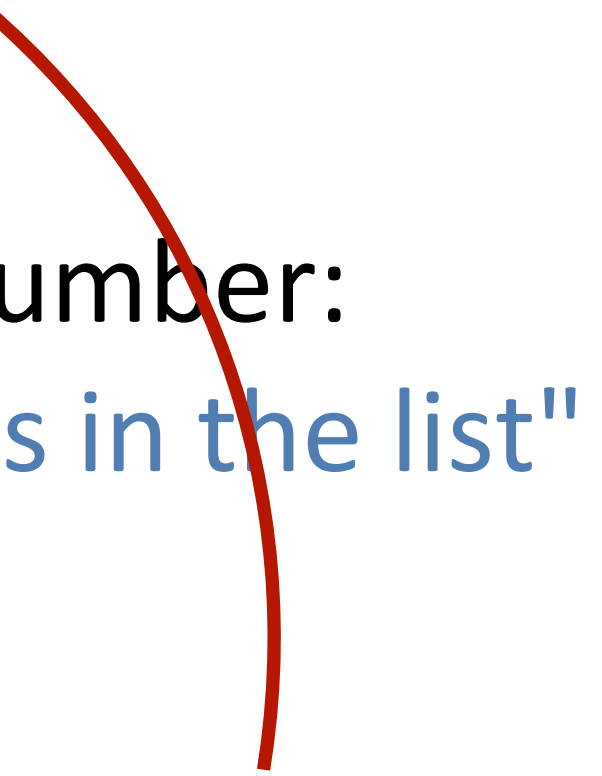
### When we call this function, it evaluates as:

- my-sum(link(3, link(1, link(4, empty))))
- *→* 3 + my-sum(link(1, link(4, empty)))
- $\rightarrow$  3 + 1 + my-sum(link(4, empty))
- $\rightarrow$  3 + 1 + 4 + my-sum(empty)
- $\rightarrow$  3 + 1 + 4 + 0

# Thinking recursively

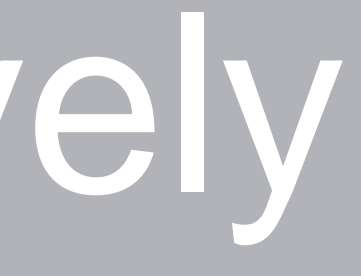

Any time a problem is structured such that the solution on larger inputs can be built from the solution on smaller inputs, recursion is appropriate.

### All recursive functions have these two parts: *Base case*(*s*):

What's the simplest case to solve? *Recursive case*(*s*):

What's the relationship between the current case and the answer to a slightly smaller case?

You should be calling the function you're defining here; this is referred to as a *recursive call*.

- 
- 
- 
- 

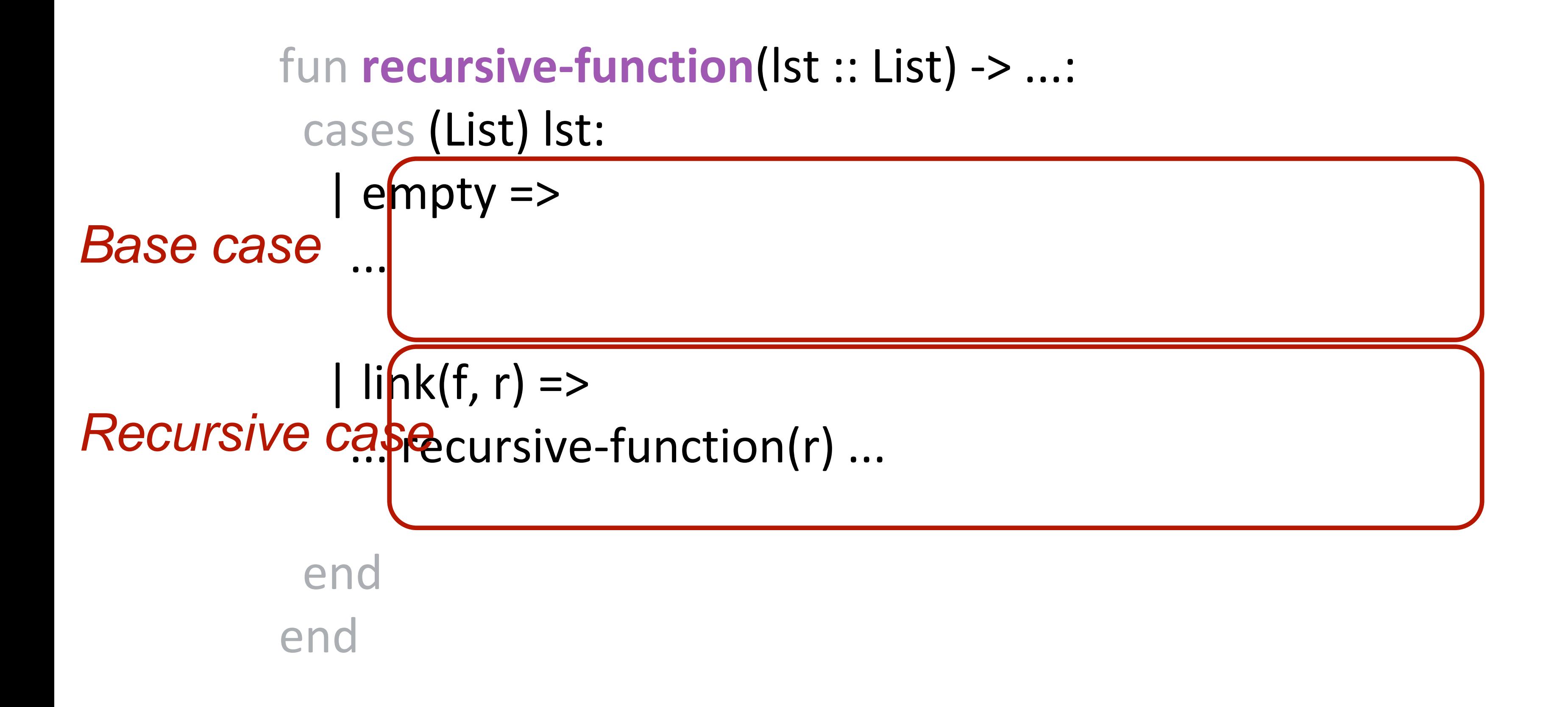

### Each time you make a recursive call, you must make the input smaller somehow. If your input is a list, you pass the *rest* of the list to the recursive call.

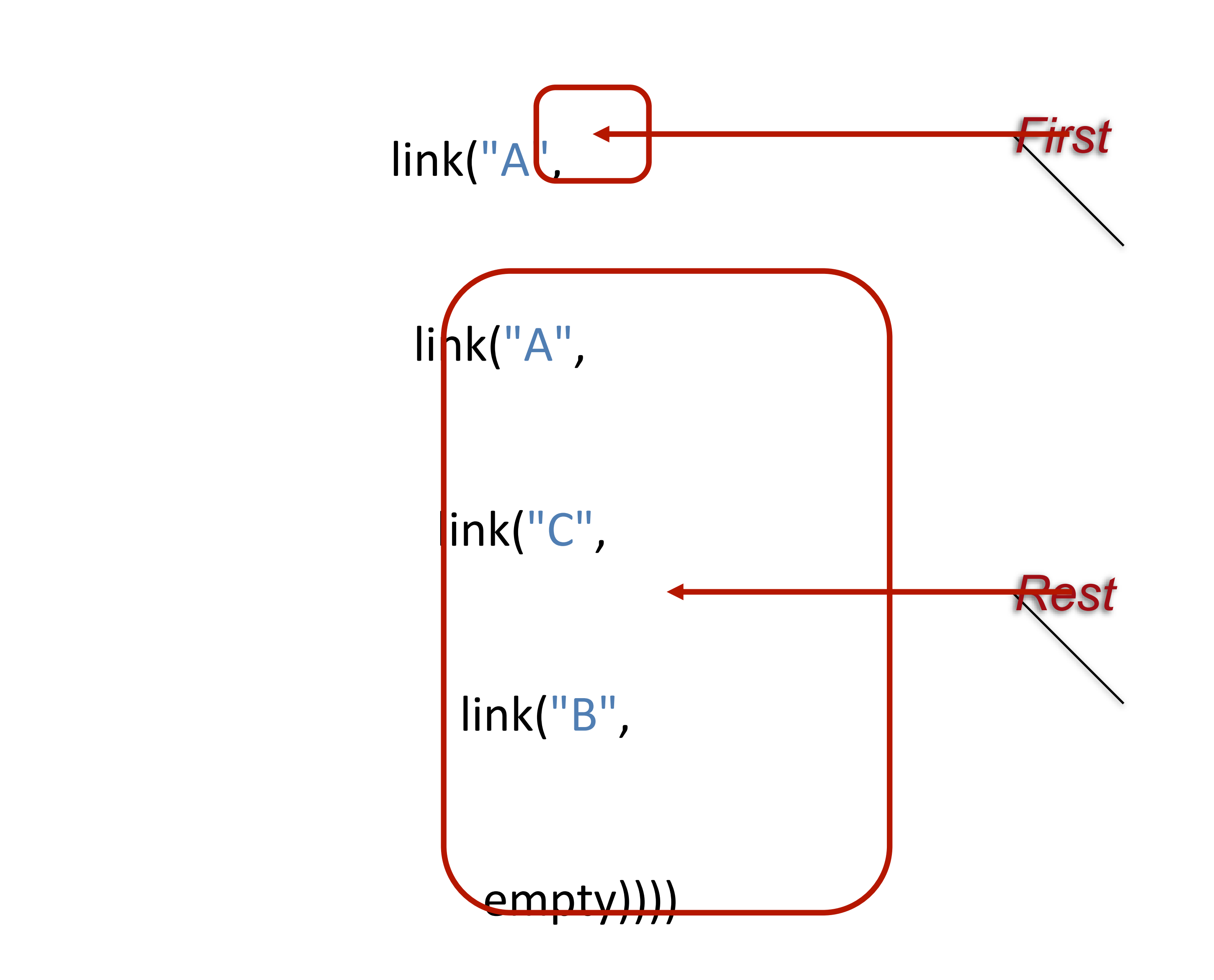

››› *lst* **= [list: "item 1", "and", "so", "on"]** ››› **lst.first** "item 1" ››› **lst.rest** [list: "and", "so", "on"]

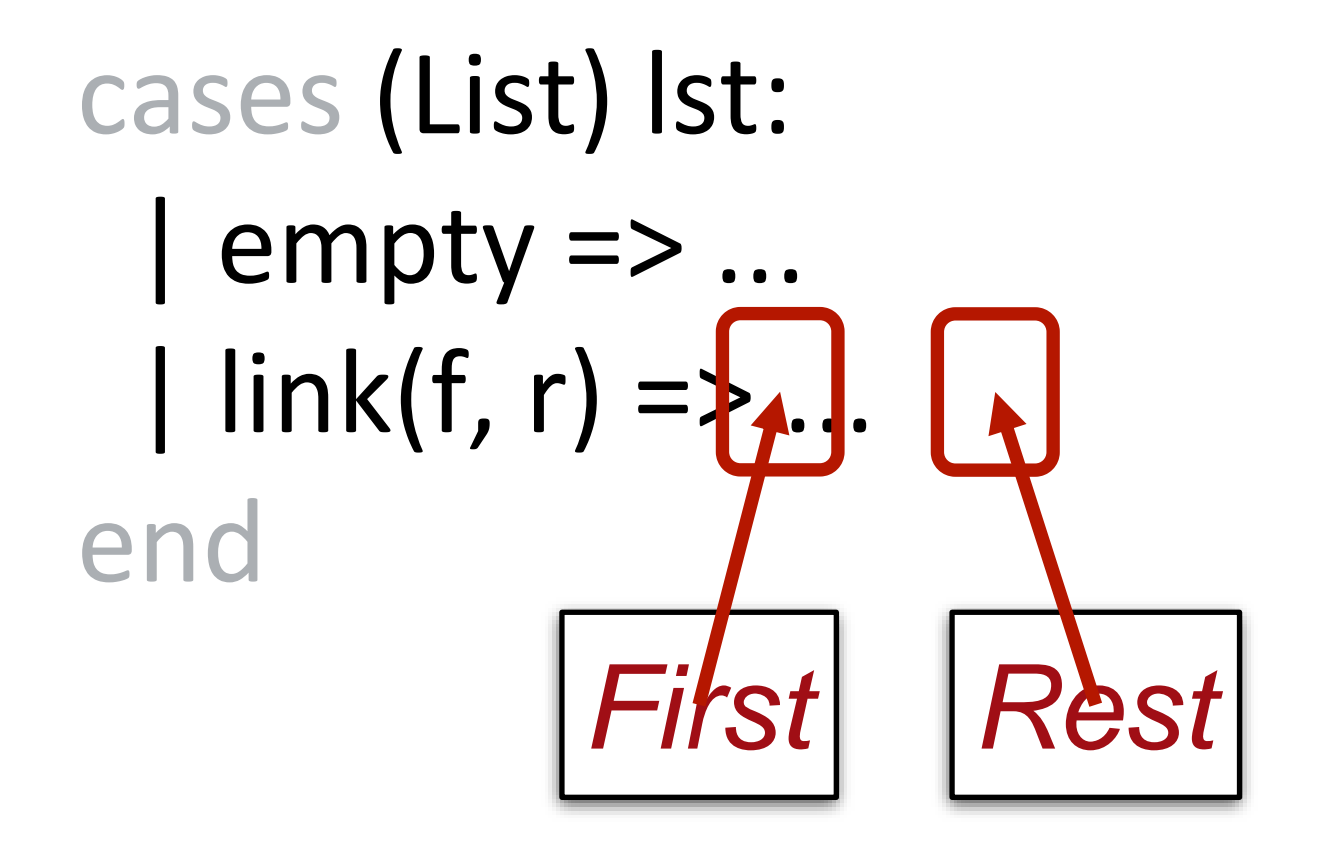

### What happens if we *don't* make the input smaller?

```
fun my-sum(lst :: List<Number>) -> Number:
 cases (List) lst:
  | empty \Rightarrow 0
  | link(f, r) => f + my-sum(r)end
where:
 my-sum([list: ]) is 0
 my-sum([[ist: 4]) is 4 + my-sum([[ist: ])my-sum([[ist: 1, 4]) is 1 + my-sum([[ist: 4])my-sum([list: 3, 1, 4]) is 3 + my-sum([list: 1, 4])
end
```
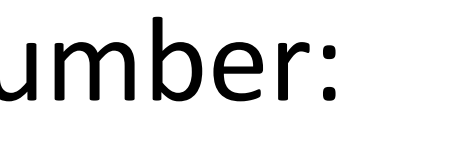

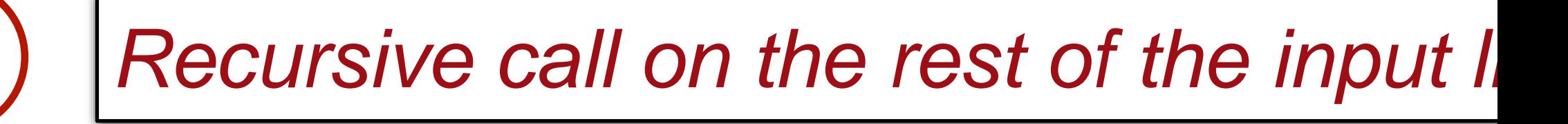

```
fun my-sum(lst :: List<Number>) -> Number:
 cases (List) lst:
  | empty \Rightarrow 0
  | link(f, r) => f + my-sum(lst)end
where:
 my-sum([list: ]) is 0
 my-sum([[ist: 4]) is 4 + my-sum([[ist: ])my-sum([[ist: 1, 4]) is 1 + my-sum([[ist: 4])my-sum([list: 3, 1, 4]) is 3 + my-sum([list: 1, 4])
end
```
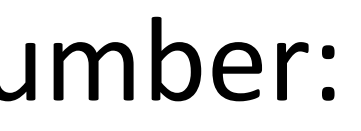

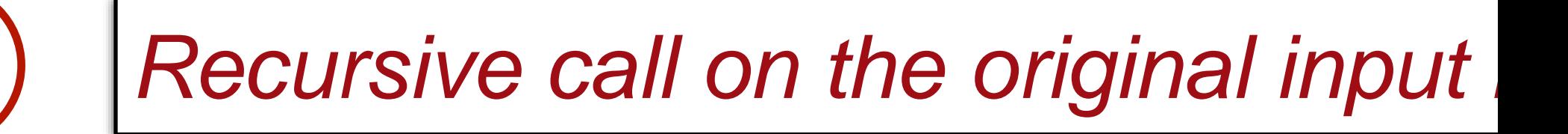

### When we call this function, it evaluates as:

- my-sum(link(3, link(1, link(4, empty))))
- *→* 3 + my-sum(link(3, link(1, link(4, empty))))
- *→* 3 + 3 + my-sum(link(3, link(1, link(4, empty))))
- *→* 3 + 3 + 3 + my-sum(link(3, link(1, link(4, empty))))

...

*This isn't going to end well.*

When a recursive function never stops calling itself, it's called *infinite recursion*.

# Wrap-up practice

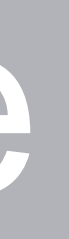

```
fun list-len(lst :: List) -> Number:
 doc: "Compute the length of a list"
 cases (List) lst:
  | empty => 0
  | link(f, r) => 1 + list-len(\_ )end
end
```

```
fun list-len(lst :: List) -> Number:
 doc: "Compute the length of a list"
 cases (List) lst:
  | empty => 0
  | link(f, r) => 1 + list-len(r)
 end
end
```
fun **list-product**(lst :: List<Number>) -> Number: doc: "Compute the product of all the numbers in lst" cases (List) lst:  $|$  empty => 1  $| link(f, r) => \_\_ *$  list-product(r) end end

```
fun list-product(lst :: List<Number>) -> Number:
 doc: "Compute the product of all the numbers in lst"
 cases (List) lst:
  | empty => 1
  | link(f, r) => f * list-product(r)
 end
end
```
### fun **is-member**(item, lst :: List) -> Boolean: doc: "Return true if item is a member of lst" cases (List) lst:

### $|$  empty =>  $\_\_$  $| link(f, r)$  =>  $(f == \_)$  or (is-member( $\_$ end end

fun **is-member**(item, lst :: List) -> Boolean: doc: "Return true if item is a member of lst" cases (List) lst: | empty => false  $| link(f, r)$  => (f == item) or (is-member(item, r) end end

## Final note

Lists, recursion, and **cases** syntax are not easy concepts to grasp separately, much less all together in a short time.

Don't feel frustrated if it takes a little while for these to make sense. Give yourself time, be sure to practice working in Pyret, and ask questions.

Class code: [tinyurl.com/101-2023-02-13](https://tinyurl.com/101-2023-02-13)

Acknowledgments This lecture incorporates material from: Kathi Fisler, Brown University Ab Mosca, Northeastern University Doug Woos, Brown University